## **Client Master Data**

## Sandbox or Production

The production setup will be used for non test calls, the sandbox setup for test calls.

Test calls are made to numbers which are configured as "Test" in the jtel IVR, or dialler campaigns which are configured as "Test Campaign" in the dialler.

## **Settings**

The following settings are available in the Client Master Data screen in the jtel System, which control the way SalesForce is integrated with the jtel ACD.

These settings must be setup and correct, if the integration is to function correctly.

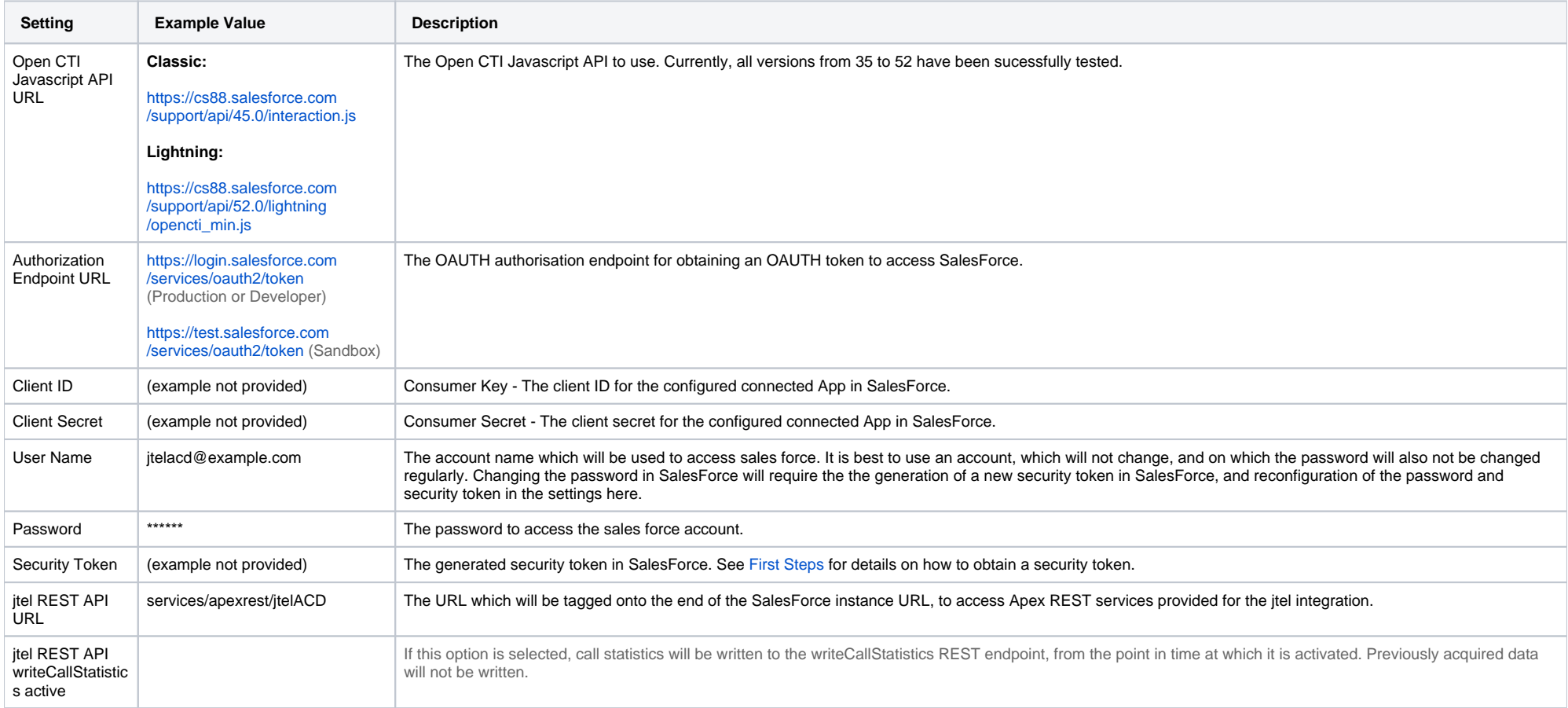

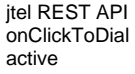

The following screenshot shows an example configuration (the Sandbox settings are below, but not shown, as these are usually duplicated / almost the same):

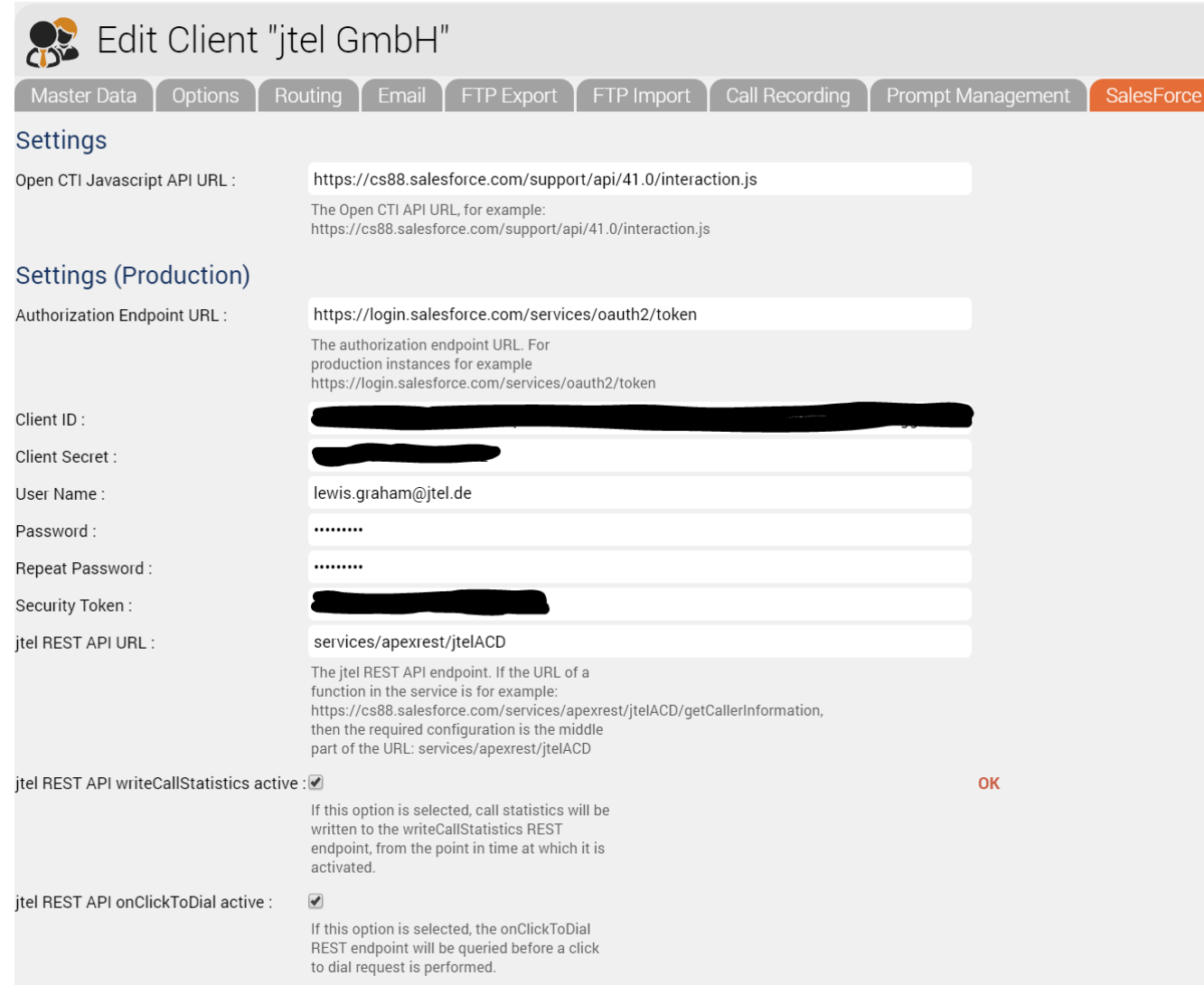